**TRIAX** 300 / 50 / 50lx / GMle / 42 / 35 / 20 Conçue pour répondre aux besoins des coureurs.

 $\bullet$ <sub>OK</sub>  $\lceil 3 \rceil$ Le mode TIME (HEURE) vous permet de programmer SSTIRESET STARTILAR des informations sur l'heure et le calendrier et de régler T I les paramètres de l'affichage.  $\left( 2\right)$ ha Id  $3$  sec ADJUS) **STOR REAT** NODE T IME RI  $\mathbb{L}$ İП **IZDD** I200° 2002  $\vec{c}$  $H$ `bAY FRI I MTN MONTH iz-z4H Carillon activée / Changement de Déformation Temporelle fuseau horairedésactivée $T<sub>2</sub>$ *Maintenez le bouton* $500$  $T$ *enfoncé pendant 1*  $500$ *seconde dans n'importe*  $T_{\perp}$ *quel mode pour revenir* T I *au mode TIME (HEURE)* **500°** 3 sec  $1$ sec Electrolite

## LHUII

Le mode CHRONOGRAPH (CHRONOMÉTRE) vous permet de capturer les temps de passages, intermediaires et de course. Sauvegardez vous temps pour les passer en revue en mode DATA (DONNÉES).

*passage ou intermédiaire*

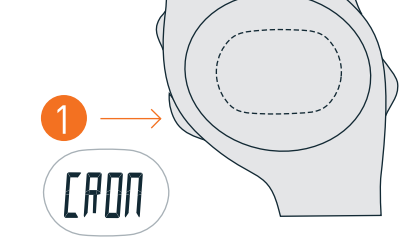

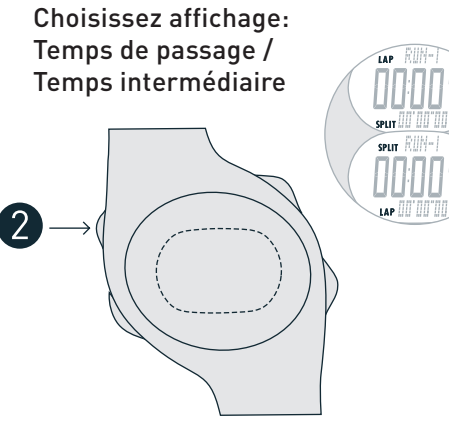

**6** Choisissez Savegarder course ou Effacer course

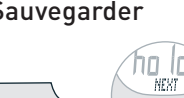

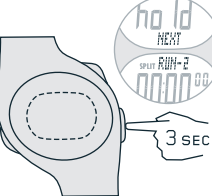

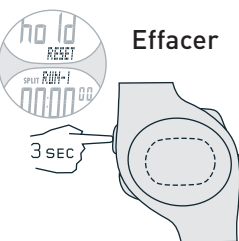

**FULL** 

*Si la memoire de la montre est saturée, effacez les coursesen mode DATA.*

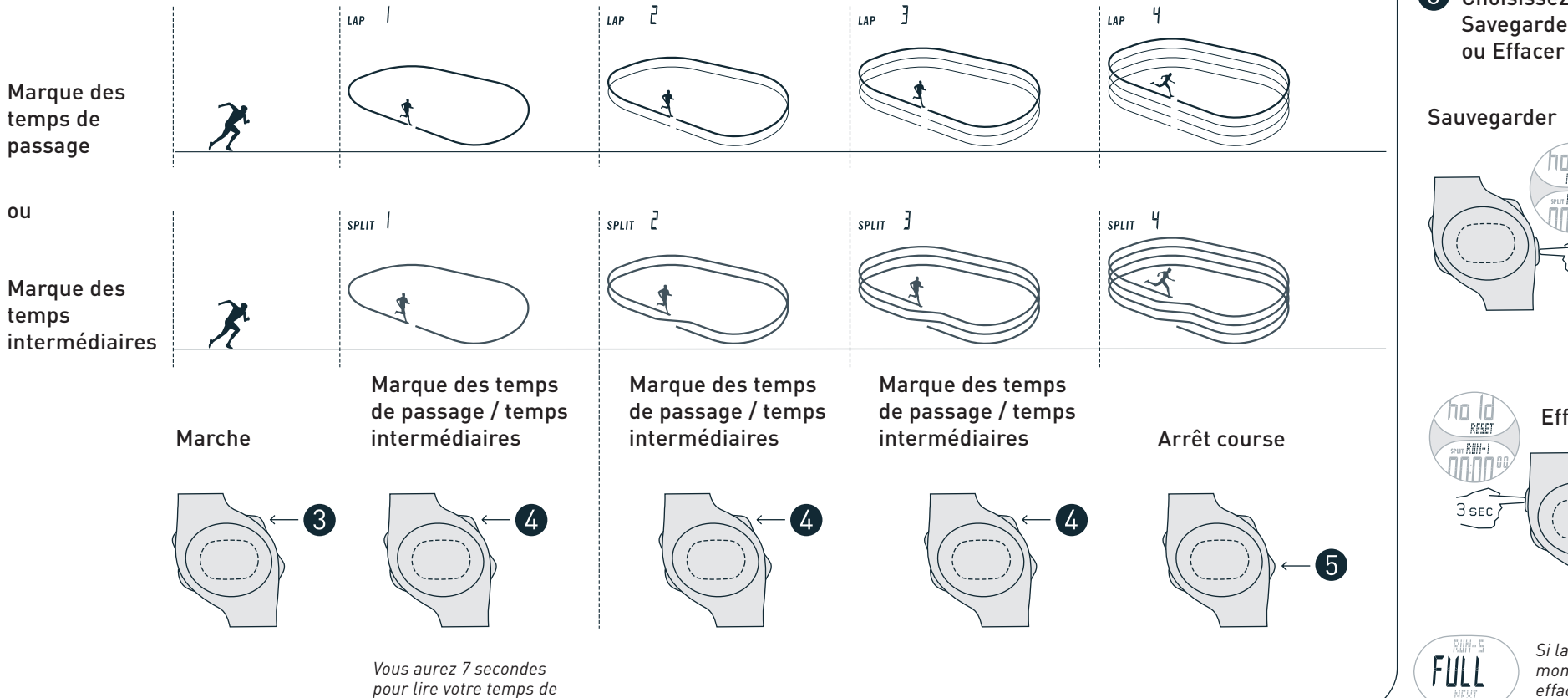

**FLFT** 

En mode ALARM (ALARME), vous pouvez régler 7 alarmes pour fuseaux horaires. Appuyez sur n'importe quel bouton pour arrêter l'alarme. L'alarme s'arrêtera au bout de 20 secondes.

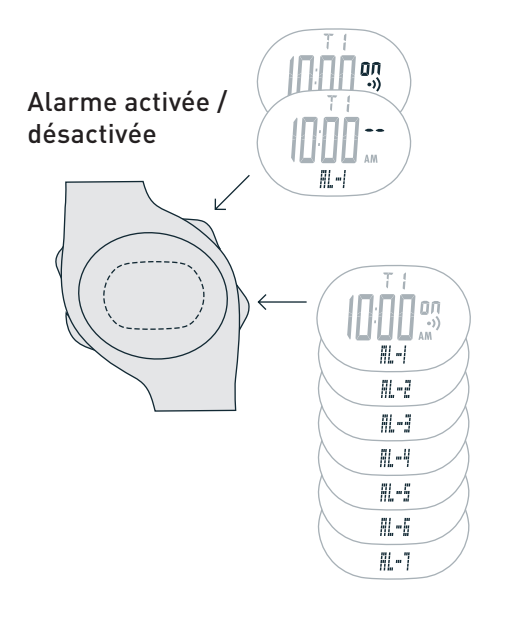

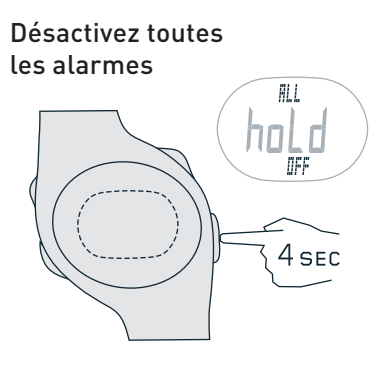

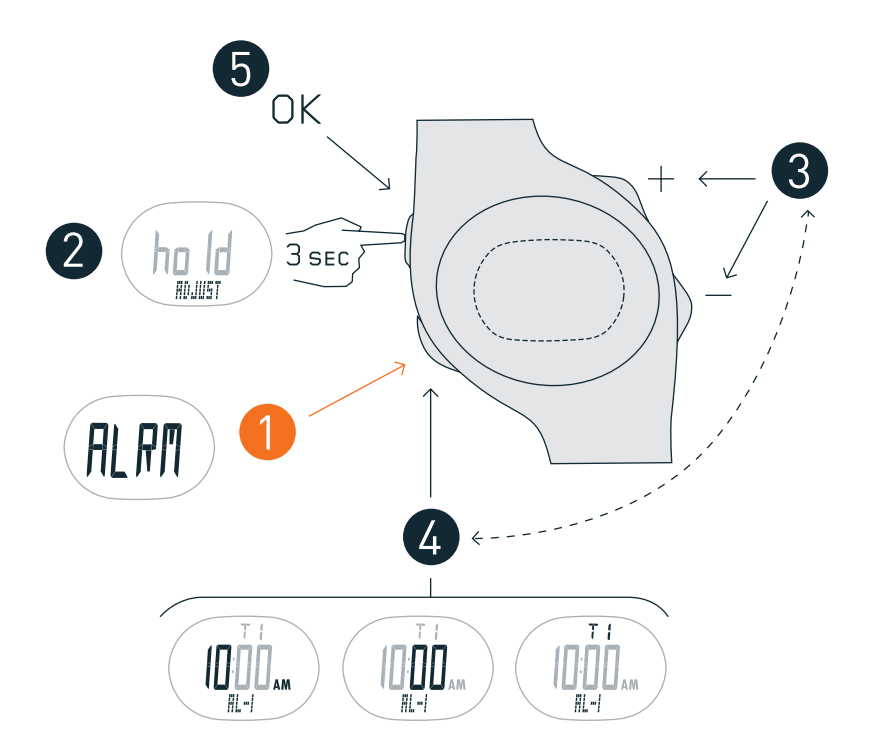

## **ENTR**

Le mode COUNTER (COMPTEUR) vous permet de compter in incréments positifs et négatifs. Utilisez le COMPTEUR pour suivre les tours, sprints, courses ou autres performances.

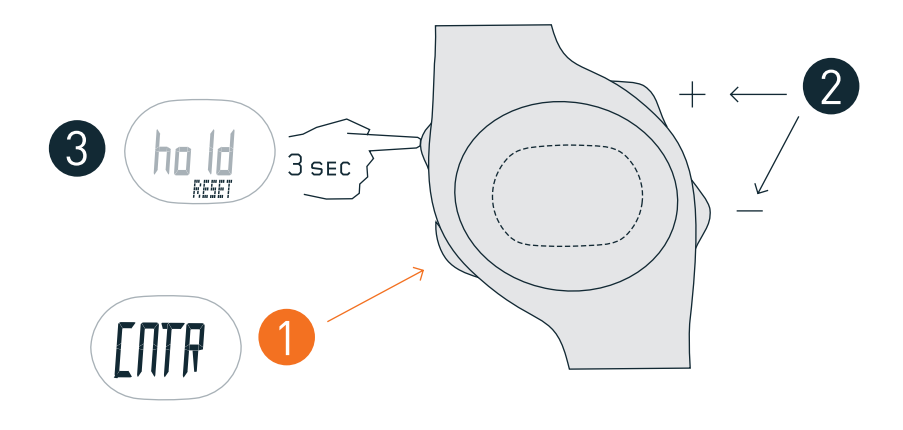

## WH IH

Le mode DATA vous permet de passer en revue les temps de passage, intermédiaires et de courses. Sauvegardez vos temps en mode CHRONOGRAPH.

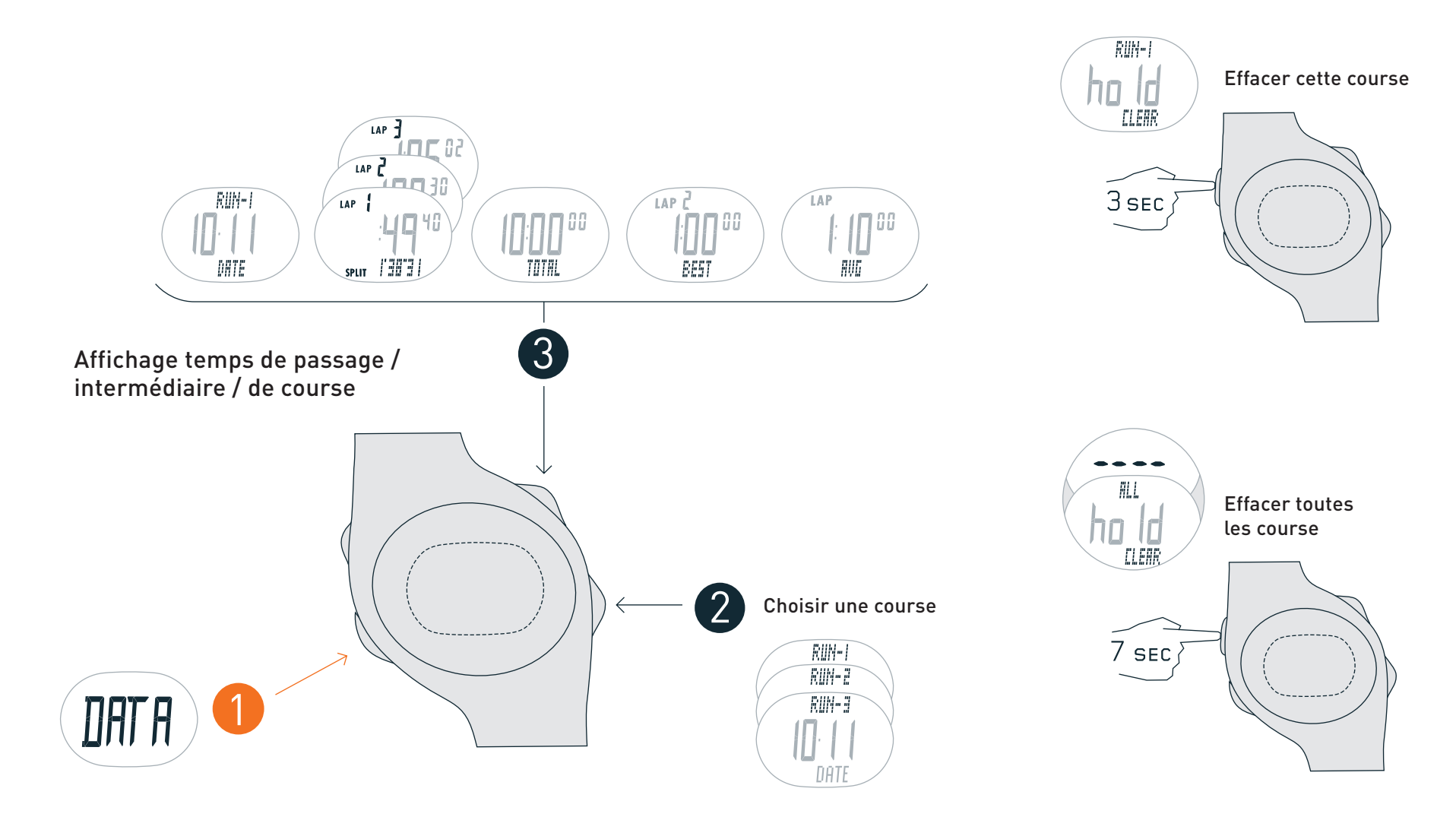

## T HIIT

En mode TIMER (MINITEUR), vous pouvez régler un maximum de 5 segments d'entraînement minutés.

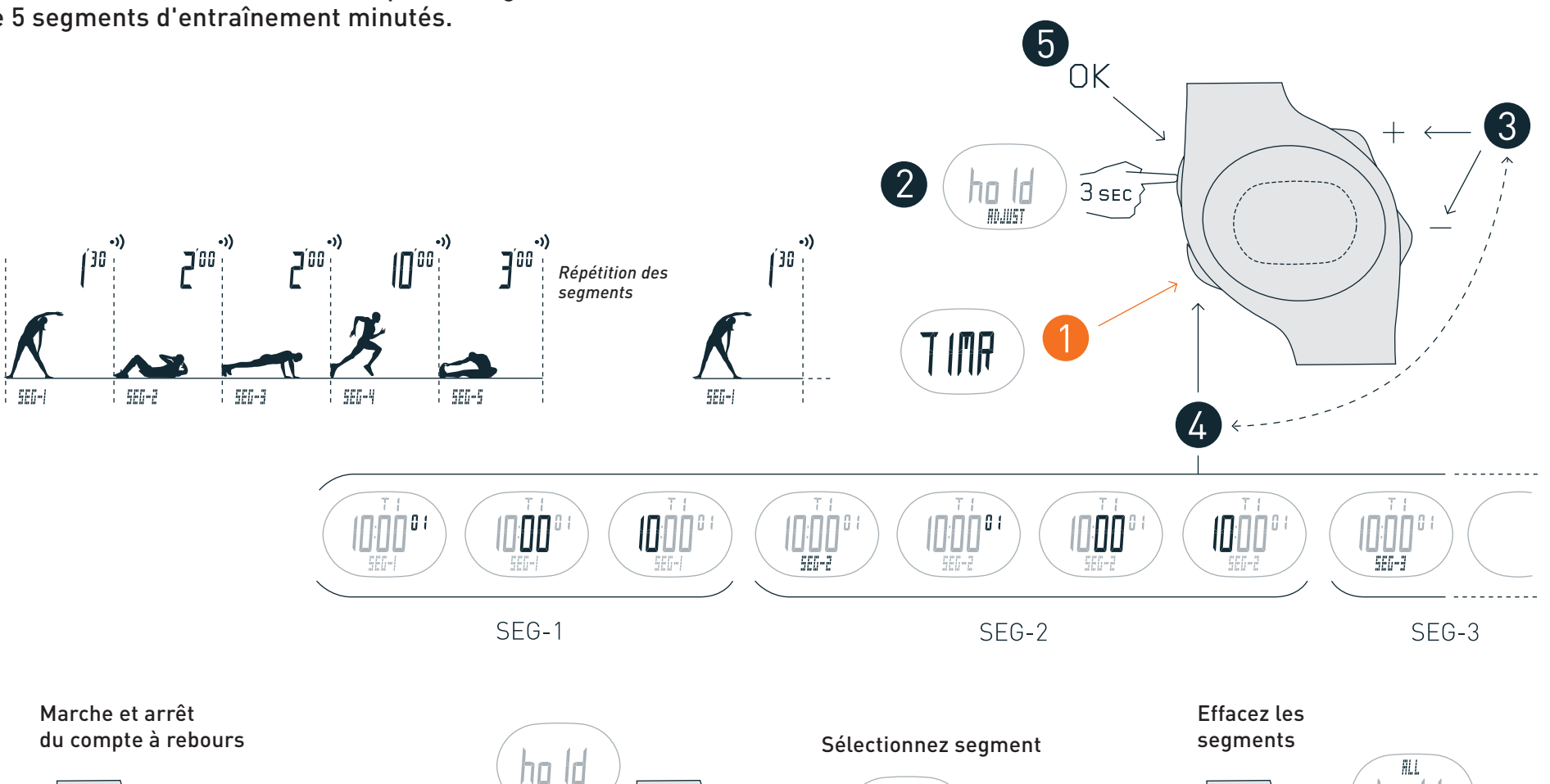

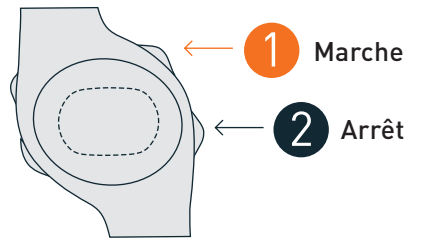

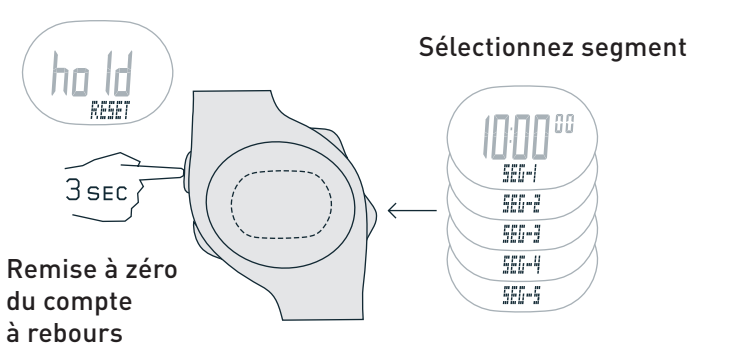

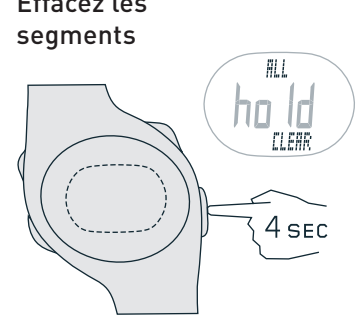